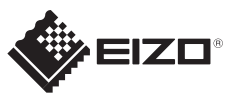

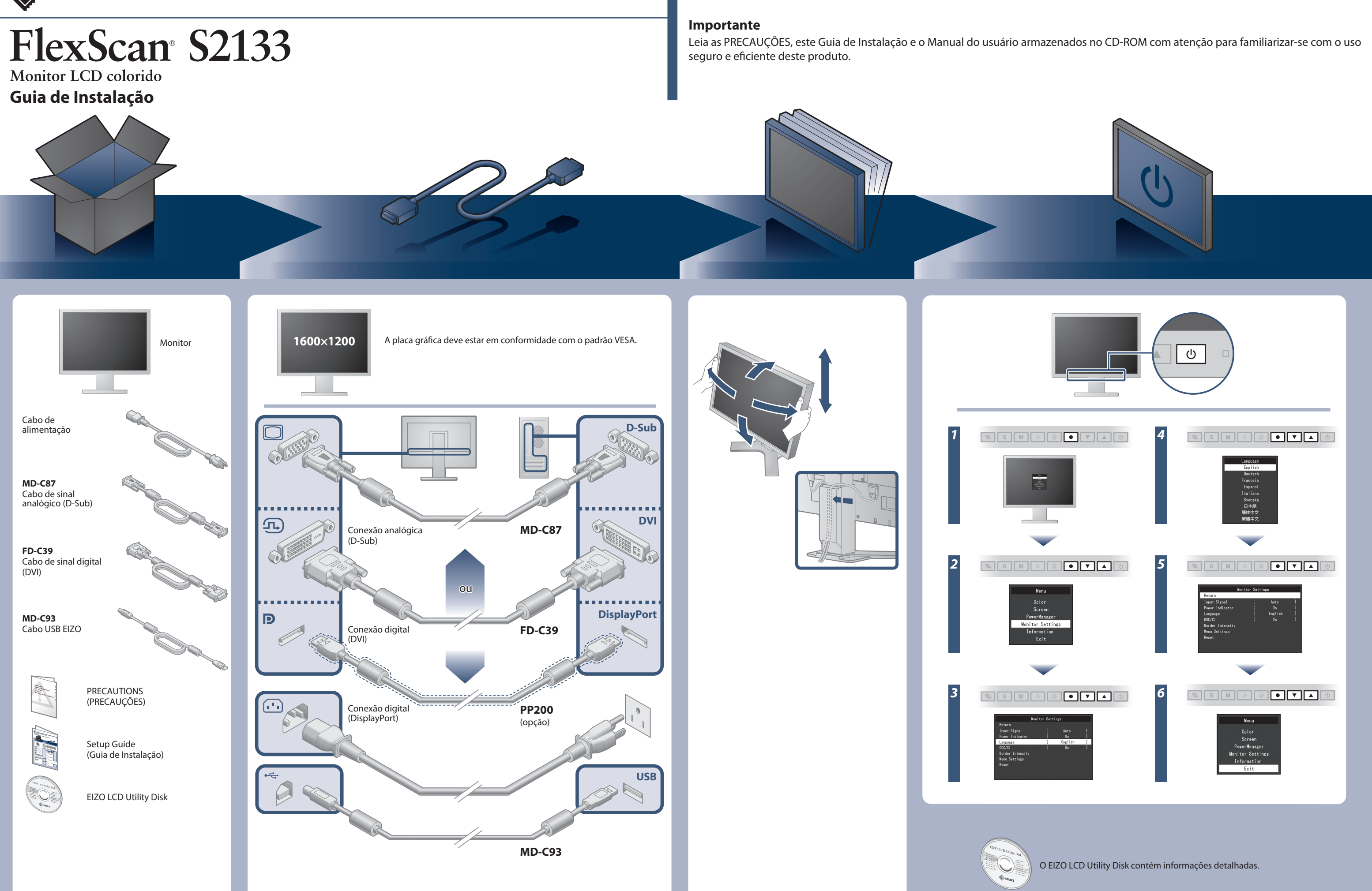

Nivel del ahorro de energía

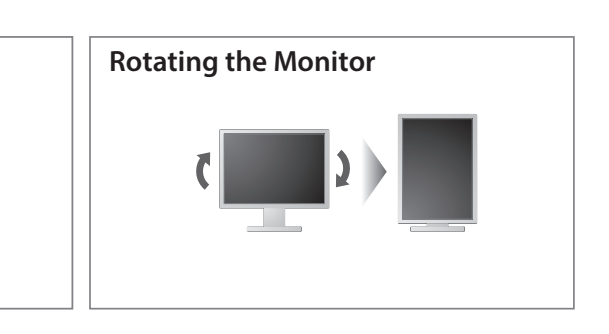

- 
- **Hinweis zur Ergonomie :**<br>Dieser Monitor erfüllt die Anforderungen an die Ergonomie nach EK1-ITB2000 mit dem Videosignal,<br>Dieser Monitor erfüllt die Anforderungen an die Ergonomie nach EK1-ITB2000 mit dem Videosignal,<br>1600
- 
- 
- "Maschinenlärminformations-Verordnung 3. GPSGV:<br>Der höchste Schalldruckpegel beträgt 70 dB(A) oder weniger gemäss EN ISO 7779"

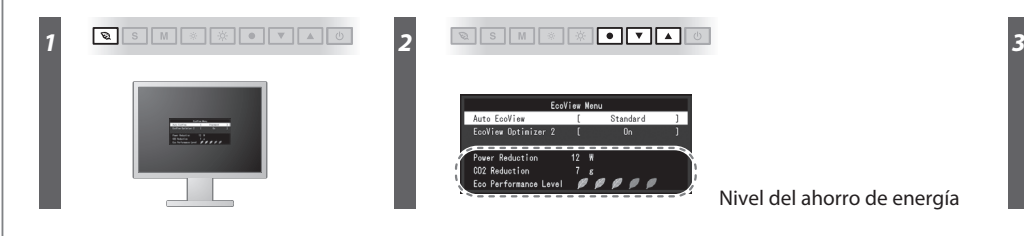

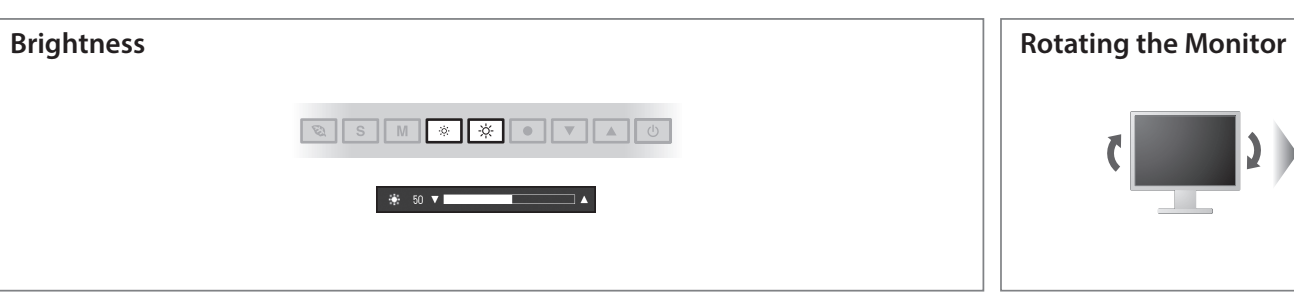

**Hinweise zur Auswahl des richtigen Schwenkarms für Ihren Monitor**

Dieser Monitor ist für Bildschirmarbeitsplätze vorgesehen. Wenn nicht der zum Standardzubehör<br>gehörigeSchwenkarm verwendet wird, muss statt dessen ein geeigneter anderer Schwenkarm installiert<br>werden. Bei derAuswahl des Sc

- 
- Der Standfüß muß den nachfolgenden Anforderungen entsprechen:<br>
2 ale Tart Standfüß muß eine ausreichende mechanische Stabilität zur Aufnahme des Gewichtes vom<br>
2 Bildschirmgerät und des spezifizierten Zubehörs besitzen. D
- 
- 
- 
- 
- 
- e) Der Standfuß muß die Möglichkeit zur Drehung des Bildschirmgerätes besitzen (max. ±180°). Der<br>maximale Kraftaufwand dafür muß weniger als 100 N betragen.<br>f) Der Standfuß muß in der Stellung verharren, in die er manuell

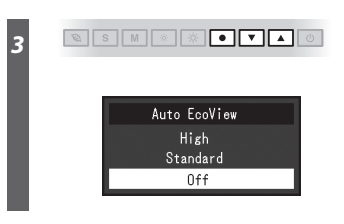

## **Auto EcoView**

Ajusta automaticamente o brilho do ecrã, de acordo com o brilho ambiental.

O monitor ajusta automaticamente o brilho do ecrã de acordo com o nível de branco do sinal de entrada. Esta função pode reduzir o consumo de energia, mantendo o brilho especificado pelo sinal de entrada.

### **EcoView Optimizer 2**

# **Nenhum problema com a imagem**

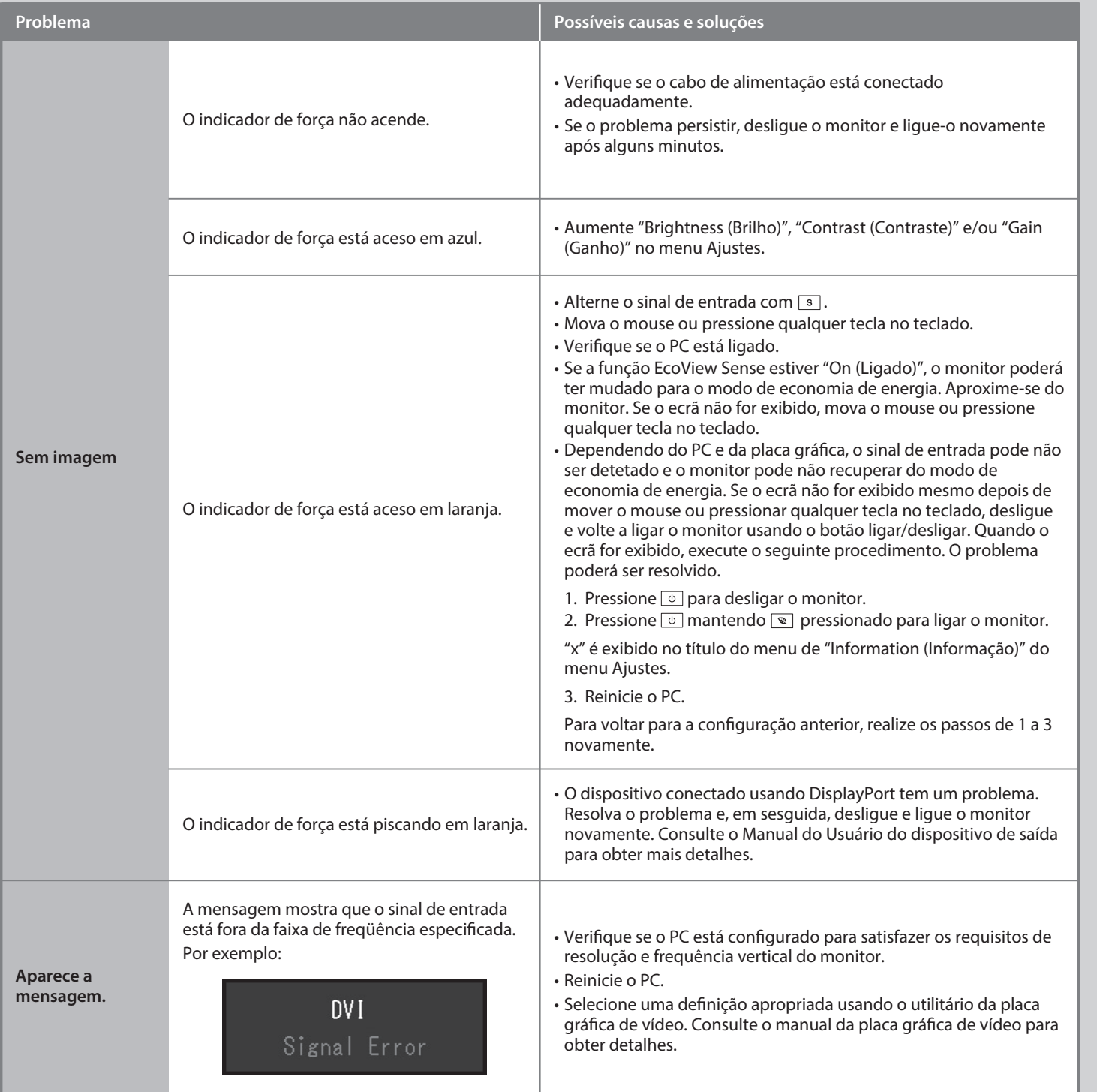

Se nenhuma imagem for exibida no monitor, mesmo após a execução das ações corretivas a seguir, entre em contato com um representante local da EIZO.